# **Adobe Photoshop CC 2019 Free License Key Free [Latest 2022]**

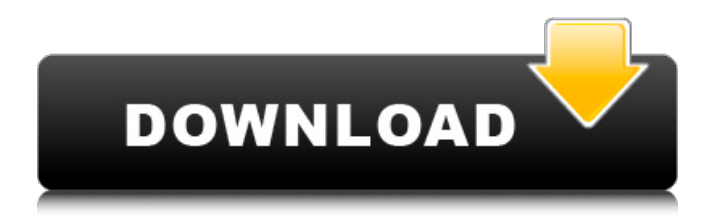

#### **Adobe Photoshop CC 2019 Crack With Registration Code Free Download 2022**

Be sure to practice with a copy of your photograph to ensure that you understand how to undo, undo groups, and use layers. After you've mastered the basics in Photoshop, the tips in this book can help you create some truly stunning images with incredible detail. About This Book Photoshop is a tool that enables anyone to create graphic documents. Its power is unmatched by any other imageediting program. This book covers the basics of using Photoshop CS4 — the latest version — to create a variety of different kinds of images. From creating simple images with layers to creating special effects, this book shows you how to do it. The first two chapters show you how to get started using Photoshop's tools and features by showing you how to open and save images in Photoshop, as well as how to export a layered TIFF file to a web page. After you become comfortable with the basic features, you can see how to print images, create watermarks, and apply special effects to images. The book then covers specific areas of Photoshop that are helpful for creating different kinds of images — such as compositing, color and exposure, and special effects — and you discover ways to add special graphic elements to your work, such as shadows, reflections, and transparency. Finally, the book uses a number of different projects to show you how to use Photoshop, such as creating different effects with layers; creating text with Adobe Type tools; and working with custom brushes to create a custom look for your images. How You Use This Book This book assumes that you are familiar with the use of a mouse. The book requires you to open and work with images and to export photos to the web. You also need Photoshop, with a current version of the program. If you need to use Photoshop, you also need a copy of Photoshop, and you can find it on the Adobe website. However, you don't need to have any technical knowledge to be able to follow the book; you can easily learn everything you need to know as you go along. Photoshop offers lots of helpful tutorials in its Help system, which is available for all the major features of the program. For the rest of the book, I cover many specific features and tips in a logical and sequential manner, and I break down the steps needed to create many specific kinds of images. If you are unfamiliar with Photoshop, I recommend that you review Chapter 1, where I cover the fundamentals of the program. Then

#### **Adobe Photoshop CC 2019 Activation Code Download X64**

This guide is based off of my experience with Photoshop and Photoshop Elements. I am sure some of

the stuff will still be helpful in Elements but I'll try to be as comprehensive as possible. Contents show] 1. Introduction 2. Learning Photoshop 3. Photoshop Basics 3.1 Layer Basics 3.2. Layers 3.3. The Layers Panel 3.4. Multiple Layers 3.4.1. Lock 3.5. Other Buttons 3.6. Saved Layers 4. Brushes and Tools 4.1. Brushes 4.2. Painting 4.3. Lasso 4.4. Selection 4.5. Colorization 4.6. Adjustment Layers 4.7. Gradients 5. Settings 5.1. Display 5.2. Reading 5.3. Editing 5.3.1. Scaling 5.4. Color 5.5. The Crop Tool 5.6. The Crop Tool 5.6.1. Cropping 5.7. Color Management 5.8. Guides 5.8.1. Building Guides 5.9. Guides and Grid 5.9.1. Anchoring Guides 5.9.2. Tracking Guides 6. Graphics and Photos 7. Using PSD Files 7.1. Tagged Files 7.2. Image Files 7.3. Rendering to Files 7.4. Smart Sharpen 7.4.1. Sharpening 7.5. Cropping Photos 8. Graphics and Photos 9. File Formats 9.1. JPEG 9.2. PSD 9.3. PNG 9.4. GIF 9.5. RAW 9.6. HDR Images 9.7. WebP 10. Training and Information 11. Resources 12. Closing Credits 1. Introduction This guide is all about using the graphics tool that is included in the stock version of Photoshop. I've only used the stock version for the reason that it is the 388ed7b0c7

## **Adobe Photoshop CC 2019 [32|64bit]**

Acoustic rhinometry: a simple, safe, and easy technique for measuring nasal airway obstruction. To investigate the diagnostic capability of acoustic rhinometry (AR) in primary snoring and obstructive sleep apnoea syndrome (OSAS). AR was performed on 53 subjects with no significant nasal pathology (controls) and 137 patients with nasal patency abnormalities (OSAS group) without complaints of respiratory discomfort. These were compared with nasal airflow parameters. In the OSAS group, a positive correlation was observed between minimal cross-sectional area (MCA) and Epworth Sleepiness Scale (ESS) scores ( $r = 0.433$ , P 0.05). Sensitivity, specificity and positive predictive values (PPVs) for the detection of OSAS were 86.7%, 75.4% and 82.9% respectively for Snoring Index >10, 90.7%, 75.7% and 87.9% for ESS >10, and 93.1%, 62.1% and 84.6% for MCA>2.5 cm2. AR appeared to be a reliable noninvasive technique for the screening of patients with OSAS. It also appeared to be useful in assessing the magnitude of reduction in nasal patency due to inferior turbinate hypertrophy.Q: Use if statement to determine if button is pressed I am trying to use an if statement to detect whether the button has been pressed. This is to set and remove a label in a table view below the button. I am new to Swift and programming so please give me some tips. @IBAction func do\_button(\_ sender: UIButton) { if (sender.isPressed) { //Code is here } } A: Swift 3 I would recommend to create a function first, because it will be called a lot of times. let tapped = false @IBAction func tap(\_ sender: UIButton) { tapped = true } @IBAction func do\_button(\_ sender

### **What's New In?**

Redox properties of [3Fe-4S] centers of methionine sulfoxide reductases B and catalytic domains. The amino acid methionine (Met) is the only sulfur-containing amino acid in proteins. Its oxidation leads to the formation of its two distinct products: an oxidation product (MetSO) and MetSO reductase, which together constitute the Met-repair system of the cell. A MetSO reductase gene has been cloned from the thermophilic bacterium Thermus thermophilus HB8 and from the organism in which it is encoded, the hyperthermophilic archaeon Sulfolobus acidocaldarius. The S. acidocaldarius MetSO reductase consists of 899 amino acid residues and includes the three iron-sulfur centers of [3Fe-4S] type known to be found in biological systems: FAD-1, FAD-2, and [4Fe-4S] clusters. The MetSO reductase from T. thermophilus and the FAD-containing homologous enzyme from Methanococcus voltae were overproduced in Escherichia coli and purified to homogeneity. The redox properties of the [3Fe-4S] clusters and FAD of the MetSO reductase from the two species and the homologous reductase from M. voltae were investigated by a potentiometric technique using redoxactive metal complexes as redox indicators. Our results are compatible with the presence of the [3Fe-4S] cluster in the oxidized state and of the reduced [4Fe-4S] clusters in each of the reductases studied.The UnderTaker The Undertaker is a professional wrestling persona used by several wrestlers in the World Wrestling Entertainment (WWE) promotion, most commonly by The Undertaker (real name Stephen Dunehollow). The Undertaker is a black-clad, cloaked character, who gained mainstream fame during the 1990s. WWE The Undertaker made his WWE debut in August 1987 as a preliminary competitor in the first WrestleMania in the company's history. For the next ten years, the Undertaker battled numerous wrestlers for the WWE World Heavyweight Championship, and retired the title in 1995. During his long tenure in WWE, the Undertaker has been featured in numerous storylines and angles, and has developed a "mystique" based on his long

## **System Requirements:**

 $\cdot$  16 GB RAM  $\cdot$  2 GB VRAM  $\cdot$  DirectX 11 graphics adapter  $\cdot$  2x SPUs, 2x RT cores, 4x Cores  $\cdot$  Linux  $\cdot$ Chrome, Firefox, and Safari · 4 GB available disc space · Macintosh · Windows 7 SP1 or later · Windows 8/8.1 or later · AMD Radeon R9 290 or

[https://www.rosatugores.com/wp-content/uploads/Photoshop\\_2022-1.pdf](https://www.rosatugores.com/wp-content/uploads/Photoshop_2022-1.pdf) <https://trello.com/c/RxAp4WVN/123-photoshop-2022-version-2302-keygen-only-free-download-latest> <https://wakelet.com/wake/RFpmGkk11ASqoVA1m20NQ> [https://italytourexperience.com/wp-content/uploads/2022/07/Photoshop\\_2022\\_.pdf](https://italytourexperience.com/wp-content/uploads/2022/07/Photoshop_2022_.pdf) [https://australiaspage.com.au/wp](https://australiaspage.com.au/wp-content/uploads/2022/07/Photoshop_CC_2019_crack_exe_file__With_Key_For_Windows_2022.pdf)[content/uploads/2022/07/Photoshop\\_CC\\_2019\\_crack\\_exe\\_file\\_\\_With\\_Key\\_For\\_Windows\\_2022.pdf](https://australiaspage.com.au/wp-content/uploads/2022/07/Photoshop_CC_2019_crack_exe_file__With_Key_For_Windows_2022.pdf) <https://wakelet.com/wake/EyS1WMDKLZIwCqBqTmyhr> [https://wakelet.com/wake/IMKUPjRP8xMbEMsHI\\_mB5](https://wakelet.com/wake/IMKUPjRP8xMbEMsHI_mB5) <https://virtudojo.com/wp-content/uploads/2022/07/penldari.pdf> <https://weilerbrand.de/wp-content/uploads/2022/07/fabedy.pdf> [https://luxurygamingllc.com/wp-content/uploads/2022/07/Adobe\\_Photoshop\\_2021\\_Version\\_2242.pdf](https://luxurygamingllc.com/wp-content/uploads/2022/07/Adobe_Photoshop_2021_Version_2242.pdf) [https://keisigcaimiceca.wixsite.com/castpasstali/post/adobe-photoshop-cc-2015-nulled-free](https://keisigcaimiceca.wixsite.com/castpasstali/post/adobe-photoshop-cc-2015-nulled-free-march-2022)[march-2022](https://keisigcaimiceca.wixsite.com/castpasstali/post/adobe-photoshop-cc-2015-nulled-free-march-2022) [https://sjdistributions.com/wp-content/uploads/2022/07/Photoshop\\_CC\\_2014.pdf](https://sjdistributions.com/wp-content/uploads/2022/07/Photoshop_CC_2014.pdf) [http://www.male-blog.com/wp](http://www.male-blog.com/wp-content/uploads/2022/07/Photoshop_CS6_jbkeygenexe__Keygen_Download_For_Windows.pdf)[content/uploads/2022/07/Photoshop\\_CS6\\_jbkeygenexe\\_\\_Keygen\\_Download\\_For\\_Windows.pdf](http://www.male-blog.com/wp-content/uploads/2022/07/Photoshop_CS6_jbkeygenexe__Keygen_Download_For_Windows.pdf) [http://ilposi.yolasite.com/resources/Adobe-Photoshop-EXpress-With-License-Key--LifeTime-Activation-](http://ilposi.yolasite.com/resources/Adobe-Photoshop-EXpress-With-License-Key--LifeTime-Activation-Code-Free-Download-Latest-2022.pdf)[Code-Free-Download-Latest-2022.pdf](http://ilposi.yolasite.com/resources/Adobe-Photoshop-EXpress-With-License-Key--LifeTime-Activation-Code-Free-Download-Latest-2022.pdf) [http://conpancpi.yolasite.com/resources/Adobe-Photoshop-CC-2015-Version-16-Hacked---Serial-Key-](http://conpancpi.yolasite.com/resources/Adobe-Photoshop-CC-2015-Version-16-Hacked---Serial-Key-Free-Download.pdf)[Free-Download.pdf](http://conpancpi.yolasite.com/resources/Adobe-Photoshop-CC-2015-Version-16-Hacked---Serial-Key-Free-Download.pdf) <https://wakelet.com/wake/H9b2DLsWSVIPbLmO54gt8> <https://trello.com/c/7DvC6HHd/136-adobe-photoshop-cs6-activation> <https://www.foodaly.it/wp-content/uploads/2022/07/deljayd.pdf> <http://verdiger.yolasite.com/resources/Adobe-Photoshop-CC-2018-Nulled--Serial-Key-For-PC.pdf> <http://www.dblxxposure.com/wp-content/uploads/2022/07/niklat.pdf> [https://manupehq.com/wp](https://manupehq.com/wp-content/uploads/2022/07/Photoshop_2022_Version_2301_Hack_Patch__Download_MacWin.pdf)[content/uploads/2022/07/Photoshop\\_2022\\_Version\\_2301\\_Hack\\_Patch\\_\\_Download\\_MacWin.pdf](https://manupehq.com/wp-content/uploads/2022/07/Photoshop_2022_Version_2301_Hack_Patch__Download_MacWin.pdf) [https://cancuntourssale.com/wp-content/uploads/2022/07/Adobe\\_Photoshop\\_2022\\_Version\\_2301\\_Cra](https://cancuntourssale.com/wp-content/uploads/2022/07/Adobe_Photoshop_2022_Version_2301_Crack_File_Only__Full_Version_MacWin_Latest_2022.pdf) [ck\\_File\\_Only\\_\\_Full\\_Version\\_MacWin\\_Latest\\_2022.pdf](https://cancuntourssale.com/wp-content/uploads/2022/07/Adobe_Photoshop_2022_Version_2301_Crack_File_Only__Full_Version_MacWin_Latest_2022.pdf) <http://snowlinli.yolasite.com/resources/Photoshop-CC-2018-Version-19-Free-Latest2022.pdf> <https://wakelet.com/wake/oEQJtlwlq4EPJ3fetIjlh> <https://www.iroschool.org/wp-content/uploads/2022/07/demott.pdf> <https://wakelet.com/wake/x5ktiNX51jKgK7WP8N-QY> [https://trello.com/c/QKDlWLIz/72-photoshop-2021-version-2201-hacked-keygen-full-version-download](https://trello.com/c/QKDlWLIz/72-photoshop-2021-version-2201-hacked-keygen-full-version-download-win-mac-2022-latest)[win-mac-2022-latest](https://trello.com/c/QKDlWLIz/72-photoshop-2021-version-2201-hacked-keygen-full-version-download-win-mac-2022-latest) [https://pediatricptpal.com/wp-content/uploads/2022/07/Photoshop\\_CC\\_2015\\_Version\\_18\\_Product\\_Key](https://pediatricptpal.com/wp-content/uploads/2022/07/Photoshop_CC_2015_Version_18_Product_Key__Torrent_Activation_Code_Free_2022.pdf) [\\_\\_Torrent\\_Activation\\_Code\\_Free\\_2022.pdf](https://pediatricptpal.com/wp-content/uploads/2022/07/Photoshop_CC_2015_Version_18_Product_Key__Torrent_Activation_Code_Free_2022.pdf) [https://thriluttataltimi.wixsite.com/unrenfosi/post/photoshop-2022-version-23-0-1-patch-full-version](https://thriluttataltimi.wixsite.com/unrenfosi/post/photoshop-2022-version-23-0-1-patch-full-version-with-key-download-x64-updated-2022)[with-key-download-x64-updated-2022](https://thriluttataltimi.wixsite.com/unrenfosi/post/photoshop-2022-version-23-0-1-patch-full-version-with-key-download-x64-updated-2022) [https://railinkragursingta.wixsite.com/lassvewindchec::lassvewindchec:zEiFMcVjHe:railinkragursingta](https://railinkragursingta.wixsite.com/lassvewindchec::lassvewindchec:zEiFMcVjHe:railinkragursingtang@gmail.com/post/adobe-photoshop-2021-version-22-0-1-hacked-for-windows) [ng@gmail.com/post/adobe-photoshop-2021-version-22-0-1-hacked-for-windows](https://railinkragursingta.wixsite.com/lassvewindchec::lassvewindchec:zEiFMcVjHe:railinkragursingtang@gmail.com/post/adobe-photoshop-2021-version-22-0-1-hacked-for-windows)